# Breast Cancer Survivor

Andrew Nguyen

2023-08-26

## **Contents**

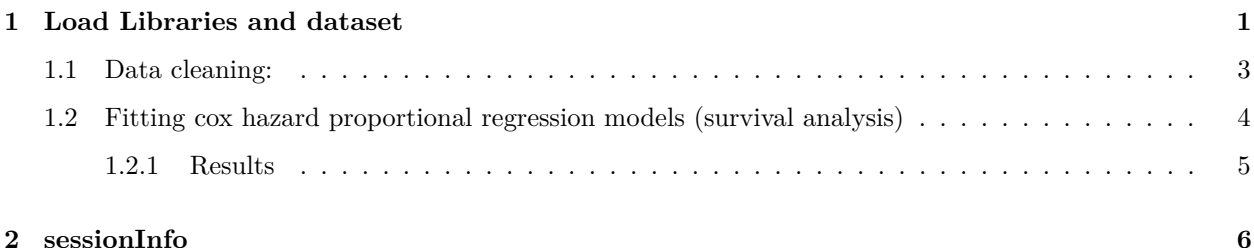

<span id="page-0-0"></span>**1 Load Libraries and dataset**

I have downloaded a **[breast cancer dataset](https://www.kaggle.com/datasets/kreeshrajani/breast-cancer-survival-dataset)** from Kaggle. It has the following variables:

The dataset contains information on breast cancer patients, including their Patient\_ID, Age, Gender, and expression levels of four proteins (Protein1, Protein2, Protein3, Protein4). The dataset also includes the Breast cancer stage of the patient (Tumor\_Stage), Histology (type of cancer), ER, PR, and HER2 status, Surgery\_type, Date of Surgery, Date of Last Visit, and Patient Status (Alive/Dead).

### Also. . .

This information can be used to analyze the relationship between protein expression levels, cancer stage, and patient outcomes. It can also be used to understand the impact of different types of surgeries on patient survival and to identify potential risk factors for breast cancer progression.

From this information, I'm going to assume that the different in time from surgery date and date of last visit is the time of event.

```
library(tidyverse)# package for data wrangling
library(lubridate) # package for timing
library(survival) # for fitting cox hazard proportional regression models
dat<-read.csv("data/breast_cancer_survival.csv")
dat <- dat %>%
 mutate(across(where(is.character), as.factor))
glimpse(dat)
```
## Rows: 334 ## Columns: 15 ## \$ Age  $\frac{\text{sin} 2}{3}$ , 54, 63, 78, 42, 80, 66, 36, 58, 62, 51, 40, 77,~ ## \$ Gender <fct> FEMALE, FEMALE, FEMALE, FEMALE, FEMALE, FEMALE, FEM ## \$ Protein1 <dbl> 0.952560, 0.000000, -0.523030, -0.876180, 0.226110,~ ## \$ Protein2 <dbl> 2.15000, 1.38020, 1.76400, 0.12943, 1.74910, 2.5797~ ## \$ Protein3 <dbl> 0.0079716, -0.4980300, -0.3701900, -0.3703800, -0.5~ ## \$ Protein4 <dbl> -0.048340, -0.507320, 0.010815, 0.132190, -0.390210 ## \$ Tumour\_Stage <fct> II, II, II, I, II, III, II, III, II, II, II, II, I,~ ## \$ Histology <fct> Infiltrating Ductal Carcinoma, Infiltrating Ductal ~ ## \$ ER.status <fct> Positive, Positive, Positive, Positive, P-## \$ PR.status <fct> Positive, Positive, Positive, Positive, P-## \$ HER2.status <fct> Negative, Negative, Negative, Negative, Positive, N~ ## \$ Surgery\_type <fct> Other, Other, Lumpectomy, Other, Lumpectomy, Modifi-## \$ Date\_of\_Surgery <fct> 20-May-18, 26-Apr-18, 24-Aug-18, 16-Nov-18, 12-Dec-~ ## \$ Date\_of\_Last\_Visit <fct> 26-Aug-18, 25-Jan-19, 08-Apr-20, 28-Jul-20, 05-Jan-~ ## \$ Patient\_Status <fct> Alive, Dead, Alive, Alive, Alive, Alive, Alive, Ali-

**summary**(dat)

## Age Gender Protein1 Protein2 ## Min. :29.00 FEMALE:330 Min. :-2.340900 Min. :-0.9787 ## 1st Qu.:49.00 MALE : 4 1st Qu.:-0.358888 1st Qu.: 0.3622 ## Median :58.00 Median : 0.006129 Median : 0.9928 ## Mean :58.89 Mean :-0.029991 Mean : 0.9469 ## 3rd Qu.:68.00 3rd Qu.: 0.343598 3rd Qu.: 1.6279 ## Max. :90.00 Max. : 1.593600 Max. : 3.4022 ## ## Protein3 Protein4 Tumour\_Stage ## Min. :-1.6274 Min. :-2.025500 I : 64 ## 1st Qu.:-0.5137 1st Qu.:-0.377090 II :189 ## Median :-0.1732 Median : 0.041768 III: 81 ## Mean :-0.0902 Mean : 0.009819 ## 3rd Qu.: 0.2784 3rd Qu.: 0.425630 ## Max. : 2.1934 Max. : 1.629900 ## ## Histology ER.status PR.status ## Infiltrating Ductal Carcinoma :233 Positive:334 Positive:334 ## Infiltrating Lobular Carcinoma: 89 ## Mucinous Carcinoma : 12 ## ## ## ## ## HER2.status Surgery\_type Date\_of\_Surgery ## Negative:305 Lumpectomy : 66 06-Dec-18: 5 ## Positive: 29 Modified Radical Mastectomy: 96 06-Nov-18: 5 ## Other :105 16-Nov-18: 5 ## Simple Mastectomy : 67 26-Nov-18: 5 ## 16-Dec-18: 4 ## 17-Oct-18: 4 ## (Other) :306 ## Date\_of\_Last\_Visit Patient\_Status ## : 17 : 13

```
## 03-Feb-21: 3 Alive:255
## 09-Aug-19: 3 Dead : 66
## 09-Feb-20: 3
## 13-Feb-21: 3
## 15-Jan-20: 3
## (Other) :302
### gender -> exclude from analysis, only 4 males
#N = 334
# ER.status, PR.status are not informative
#HER2.status is not very informative either
#check how many have survived and not
dat%>%
 group_by(Patient_Status)%>%
 count(Patient_Status)
## # A tibble: 3 x 2
## # Groups: Patient_Status [3]
## Patient_Status n
## <fct> <int>
## 1 "" 13
## 2 "Alive" 255
## 3 "Dead" 66
dat%>%
 dplyr::group_by(Surgery_type)%>%
 count(Patient_Status)
## # A tibble: 11 x 3
## # Groups: Surgery_type [4]
## Surgery_type Patient_Status n
## <fct> <fct> <int>
## 1 Lumpectomy "Alive" 57
## 2 Lumpectomy "Dead" 9
## 3 Modified Radical Mastectomy "" 4
## 4 Modified Radical Mastectomy "Alive" 72
## 5 Modified Radical Mastectomy "Dead" 20
## 6 Other "" 7
## 7 Other "Alive" 73
## 8 Other "Dead" 25
## 9 Simple Mastectomy "" 2
## 10 Simple Mastectomy "Alive" 53
## 11 Simple Mastectomy "Dead" 12
```
*# there are missing values for patient status*

#### <span id="page-2-0"></span>**1.1 Data cleaning:**

Data cleaning list to conduct a survival analysis:

1. We need to find out the time between date of surgery and date of last visit.

- 2. We also need to exclude the missing values for patient status.
- 3. Exclude the gender,ER.status,PR.status,HER2.status, category from analysis because there are too few males

```
# removing missing patient status values
dat.stat<-dat%>%
  dplyr::filter(Patient_Status!="")
#removed 13 samples
##find out the timing
dat.stat$time<-time_length(interval(dmy(dat.stat$Date_of_Surgery),dmy(dat.stat$Date_of_Last_Visit)),"day")
### there are NA's, should be removed
dat.stat<-dat.stat%>%
 dplyr::filter(!is.na(time))%>%
 mutate(ps=as.numeric(ifelse(Patient_Status=="Alive",1,2)))
# alive =1, dead = 0
#dat.stat$Patient_Status<-factor(dat.stat$Patient_Status,levels=c("Dead","Alive"),labels=c("1","2"))
#removes 4 samples
```
## <span id="page-3-0"></span>**1.2 Fitting cox hazard proportional regression models (survival analysis)**

Variables of interest:

\* Age

- \* Protein 1-4
- \* Histology
- \* Tumour stage
- \* Surgery type -> probably the most important given that this is the intervention

```
### let's explore protein levels
mod1<-coxph(Surv(time, ps) ~ Protein1+Protein2+Protein3+Protein4+Age+Surgery_type+Tumour_Stage+Histology, data = dat.stat)
```
**summary**(mod1)

```
## Call:
## coxph(formula = Surv(time, ps) ~ Protein1 + Protein2 + Protein3 +
## Protein4 + Age + Surgery_type + Tumour_Stage + Histology,
## data = dat.stat)
##
## n= 317, number of events= 62
##
## coef exp(coef) se(coef) z
## Protein1 -0.207075 0.812958 0.248324 -0.834
## Protein2 0.269374 1.309145 0.159057 1.694
## Protein3 0.123179 1.131087 0.233552 0.527
## Protein4 0.568643 1.765869 0.242925 2.341
## Age -0.002671 0.997332 0.011119 -0.240
## Surgery_typeModified Radical Mastectomy 0.488416 1.629733 0.434497 1.124
## Surgery_typeOther 0.365225 1.440838 0.411068 0.888
## Surgery_typeSimple Mastectomy 0.188490 1.207425 0.470999 0.400
## Tumour_StageII 0.465304 1.592499 0.383021 1.215
## Tumour_StageIII 0.830972 2.295549 0.446429 1.861
## HistologyInfiltrating Lobular Carcinoma -0.234382 0.791060 0.317064 -0.739
```
## HistologyMucinous Carcinoma 0.250518 1.284691 0.634014 0.395  $##$  Pr(>|z|) ## Protein1 0.4043 ## Protein2 0.0903 . ## Protein3 0.5979 ## Protein4 0.0192 \* ## Age 0.8101 ## Surgery\_typeModified Radical Mastectomy 0.2610 ## Surgery\_typeOther 0.3743 ## Surgery\_typeSimple Mastectomy 0.6890 ## Tumour\_StageII 0.2244 ## Tumour\_StageIII 0.0627 . ## HistologyInfiltrating Lobular Carcinoma 0.4598 ## HistologyMucinous Carcinoma 0.6927  $##$   $---$ ## Signif. codes: 0 '\*\*\*' 0.001 '\*\*' 0.01 '\*' 0.05 '.' 0.1 ' ' 1 ## ## exp(coef) exp(-coef) lower .95 ## Protein1 0.8130 1.2301 0.4997 ## Protein2 1.3091 0.7639 0.9585 ## Protein3 1.1311 0.8841 0.7156 ## Protein4 1.7659 0.5663 1.0969 ## Age 0.9973 1.0027 0.9758 ## Surgery\_typeModified Radical Mastectomy 1.6297 0.6136 0.6955 ## Surgery\_typeOther 1.4408 0.6940 0.6437 ## Surgery\_typeSimple Mastectomy 1.2074 0.8282 0.4797 ## Tumour\_StageII 1.5925 0.6279 0.7517 ## Tumour\_StageIII 2.2955 0.4356 0.9569 ## HistologyInfiltrating Lobular Carcinoma 0.7911 1.2641 0.4249 ## HistologyMucinous Carcinoma 1.2847 0.7784 0.3708 ## upper .95 ## Protein1 1.323 ## Protein2 1.788 ## Protein3 1.788 ## Protein4 2.843 ## Age 1.019 ## Surgery\_typeModified Radical Mastectomy 3.819 ## Surgery\_typeOther 3.225 ## Surgery\_typeSimple Mastectomy 3.039 ## Tumour\_StageII 3.374 ## Tumour StageIII 5.507 ## HistologyInfiltrating Lobular Carcinoma 1.473 ## HistologyMucinous Carcinoma 4.451 ## ## Concordance= 0.624 (se = 0.046 ) ## Likelihood ratio test= 15.31 on 12 df, p=0.2  $\#$  Wald test = 14.48 on 12 df, p=0.3 ## Score (logrank) test =  $14.93$  on 12 df,  $p=0.2$ 

#### <span id="page-4-0"></span>**1.2.1 Results**

No significant effects observed in the hazard rate of breast cancer patients undergoing different types of surgery or patients with different types of histology or tumor status. There may be a trend for tumour status such that patients with stage III tumours have 129% higher hazard death rate than stage III tumours. Patients with greater protein 4 have 76% increase in the hazard death rate per unit of concentration.

## <span id="page-5-0"></span>**2 sessionInfo**

**sessionInfo**()

```
## R version 4.3.1 (2023-06-16 ucrt)
## Platform: x86_64-w64-mingw32/x64 (64-bit)
## Running under: Windows 10 x64 (build 19045)
##
## Matrix products: default
##
##
## locale:
## [1] LC_COLLATE=English_United States.utf8
## [2] LC_CTYPE=English_United States.utf8
## [3] LC_MONETARY=English_United States.utf8
## [4] LC_NUMERIC=C
## [5] LC_TIME=English_United States.utf8
##
## time zone: America/New_York
## tzcode source: internal
##
## attached base packages:
## [1] stats graphics grDevices utils datasets methods base
##
## other attached packages:
## [1] survival_3.5-7 lubridate_1.9.2 forcats_1.0.0 stringr_1.5.0
## [5] dplyr_1.1.2 purrr_1.0.2 readr_2.1.4 tidyr_1.3.0
## [9] tibble_3.2.1 ggplot2_3.4.3 tidyverse_2.0.0
##
## loaded via a namespace (and not attached):
## [1] Matrix_1.6-1 gtable_0.3.4 compiler_4.3.1 tidyselect_1.2.0
## [5] splines_4.3.1 scales_1.2.1 yaml_2.3.7 fastmap_1.1.1
## [9] lattice_0.21-8 R6_2.5.1 generics_0.1.3 knitr_1.43
## [13] munsell_0.5.0 pillar_1.9.0 tzdb_0.4.0 rlang_1.1.1
## [17] utf8_1.2.3 stringi_1.7.12 xfun_0.40 timechange_0.2.0
## [21] cli_3.6.1 withr_2.5.0 magrittr_2.0.3 digest_0.6.33
## [25] grid_4.3.1 rstudioapi_0.15.0 hms_1.1.3 lifecycle_1.0.3
## [29] vctrs 0.6.3 evaluate 0.21 glue 1.6.2 fansi 1.0.4
## [33] colorspace_2.1-0 rmarkdown_2.24 tools_4.3.1 pkgconfig_2.0.3
## [37] htmltools_0.5.6
```